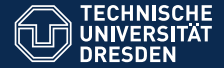

### A code generator for ODE-based models

–

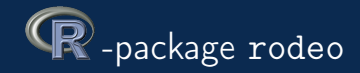

david.kneis@tu-dresden.de

Special seminar of the Systems Analysis and Modelling group at EAWAG, 2016-05-03

[Introduction](#page-2-0)

**[Objectives](#page-9-0)** 

[Concepts](#page-18-0)

[Minimalistic example](#page-25-0)

[Specific features & limitations](#page-34-0)

[Applications](#page-42-0)

[Summary](#page-59-0)

[Hands-on part](#page-62-0)

### **Outline**

#### [Introduction](#page-2-0)

<span id="page-2-0"></span>

- $\blacktriangleright$  Lake eutrophication
- Flood management
- $\triangleright$  Operational runoff forecasting
- $\blacktriangleright$  Early diagenesis of lake sediments
- $\blacktriangleright$  Fate of antibiotic resistant bacteria

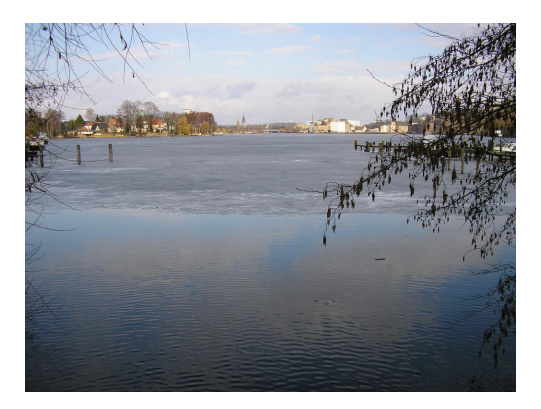

- $\blacktriangleright$  Lake eutrophication
- Flood management
- $\triangleright$  Operational runoff forecasting
- $\blacktriangleright$  Early diagenesis of lake sediments
- $\blacktriangleright$  Fate of antibiotic resistant bacteria

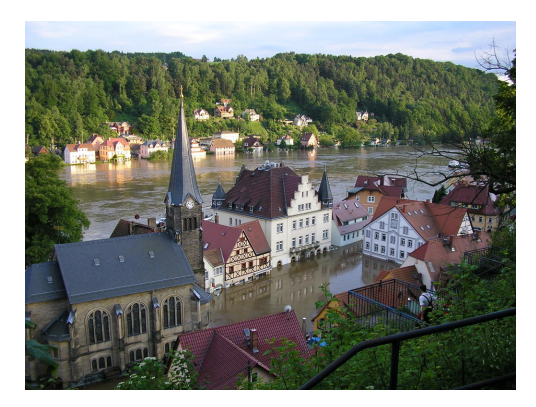

- $\blacktriangleright$  Lake eutrophication
- Flood management
- $\triangleright$  Operational runoff forecasting
- $\blacktriangleright$  Early diagenesis of lake sediments
- $\blacktriangleright$  Fate of antibiotic resistant bacteria

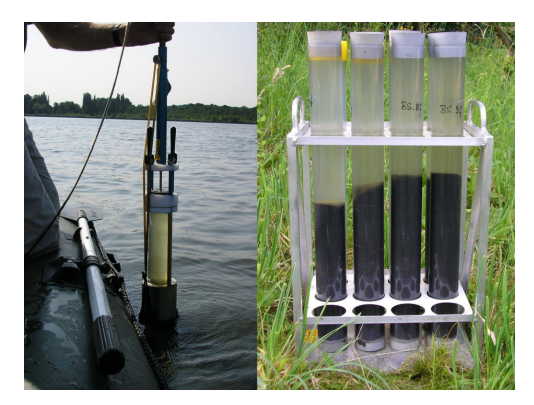

- $\blacktriangleright$  Lake eutrophication
- $\blacktriangleright$  Flood management
- **Operational runoff** forecasting
- $\blacktriangleright$  Early diagenesis of lake sediments
- $\blacktriangleright$  Fate of antibiotic resistant bacteria

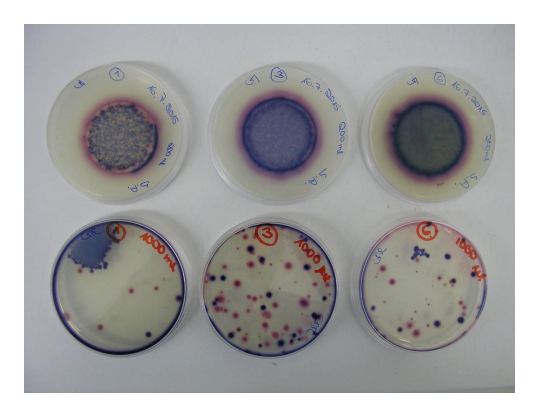

- $\blacktriangleright$  Lake eutrophication
- Flood management
- $\triangleright$  Operational runoff forecasting
- $\blacktriangleright$  Early diagenesis of lake sediments
- $\blacktriangleright$  Fate of antibiotic resistant bacteria

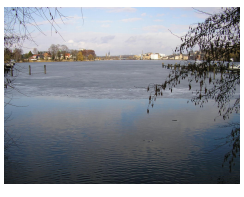

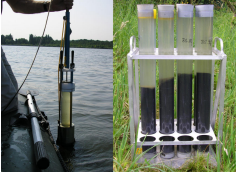

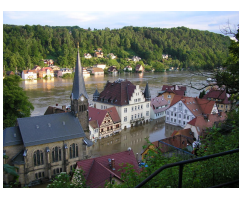

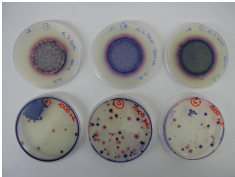

 $\rightarrow$  Several years of model/software development

- $\triangleright$  Best way to learn modeling is via model development.
- $\blacktriangleright$  'Monolithic codes' are hard to extend.
- $\triangleright$  Rising interest in structural uncertainty  $\rightarrow$  Need for Re-implementations

### **Outline**

[Introduction](#page-2-0)

**[Objectives](#page-9-0)** 

<span id="page-9-0"></span>

### **Objectives** Documentation

- $\triangleright$  Often incomplete or outdated
- $\blacktriangleright$  Mistakes in published equations
- $\triangleright$  Source code alone not sufficient
- $\rightarrow$  Embedded / automatic documentation

### **Objectives** Portability & life time

- $\blacktriangleright$  Implementation in specific language / framework
- $\blacktriangleright$  Impedes collaborative development
- $\triangleright$  Software undergoes aging
- $\rightarrow$  True portability
- $\rightarrow$  Equations to be separated from source code

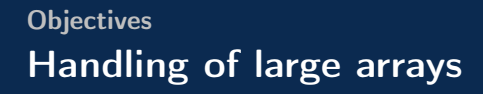

- $\triangleright$  Access by index: Hard to read / maintain
- $\triangleright$  Access by name: Slow
- $\rightarrow$  Combine the two options
- $\triangleright$  Interpreted code is convenient but relatively slow
- $\triangleright$  Need for high-performance (Optimization, Uncertainty, ...)
- $\rightarrow$  Use compiled code sections

### **Objectives** Redundant terms

- $\blacktriangleright$  Repeated evaluation wastes time
- $\triangleright$  Code is difficult to maintain
- $\rightarrow$  Use proper notation to reduce redundancies
- $\rightarrow$  Let the compiler eliminate them

## **Objectives** Various model interfaces

- $\blacktriangleright$  Effort for users
- $\blacktriangleright$  Individual pre-/post-processors
- $\blacktriangleright$  Impedes coupling of models
- $\rightarrow$  Unified interface

## **Objectives** Wish list

- $\blacktriangleright$  Built-in documentation
- $\blacktriangleright$  True portability
- ► Save & fast array access
- $\triangleright$  Compiled code sections
- $\blacktriangleright$  Less redundancies
- $\blacktriangleright$  Unified interface
- $\rightarrow$  rodeo is one attempt, among others, to achieve this

### **Objectives** Scope

 $\triangleright$  Models built on simultaneous ODE

$$
\frac{d}{dt}Y_1 = f(\text{time}, Y, \text{parameters})
$$
  
...  

$$
\frac{d}{dt}Y_n = f(\text{time}, Y, \text{parameters})
$$

 $\triangleright$  Numerical integration or steady-state estimation

[Introduction](#page-2-0)

**[Concepts](#page-18-0)** 

<span id="page-18-0"></span>

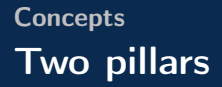

### (1) Use of a table-based standard notation for ODE

- $\blacktriangleright$  Built-in documentation
- $\blacktriangleright$  Less redundancies
- $\blacktriangleright$  Unified interface

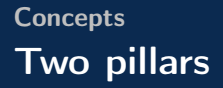

### (1) Use of a table-based standard notation for ODE

- $\blacktriangleright$  Built-in documentation
- $\blacktriangleright$  Less redundancies
- $\blacktriangleright$  Unified interface
- (2) Automatic code generation
	- $\triangleright$  Save & fast array access
	- $\triangleright$  Use of compiled code
	- $\blacktriangleright$  Portability

# 22

#### Table-based model definition

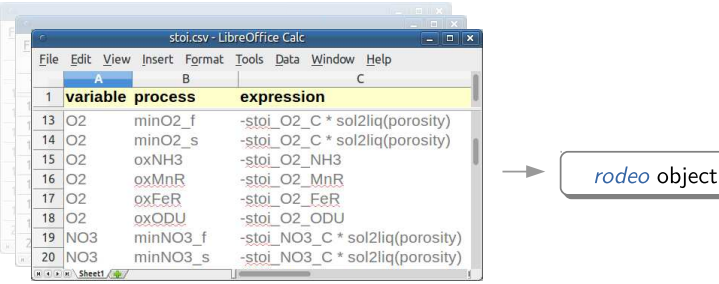

#### Table-based model definition

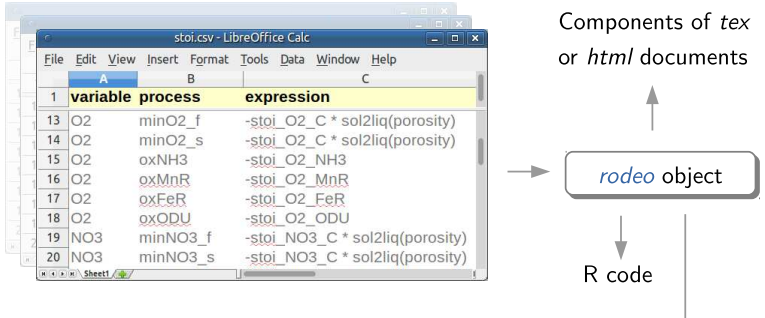

Fortran code

#### Table-based model definition

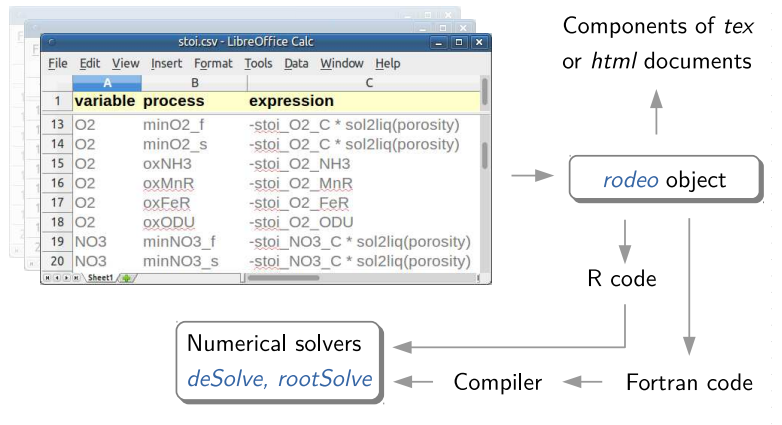

#### Table-based model definition

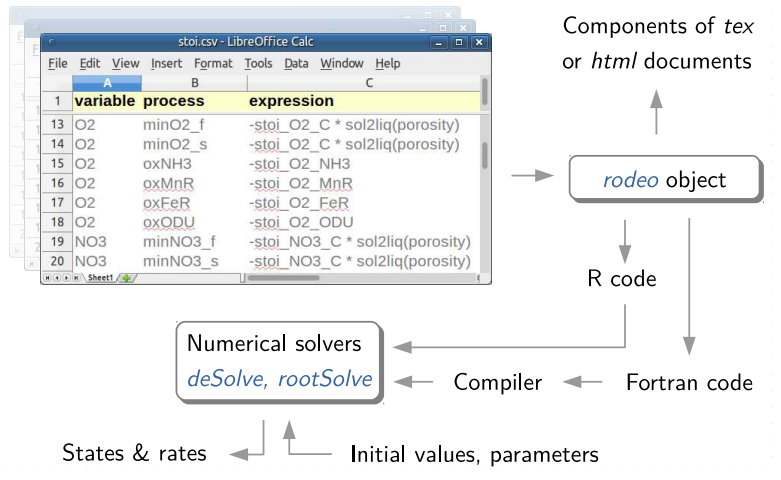

[Introduction](#page-2-0)

[Minimalistic example](#page-25-0)

<span id="page-25-0"></span>

- $\triangleright$  Mixed reactor with constant volume V and flow rate Q
- Two species  $(X_1, X_2)$  competing for dissolved resource S

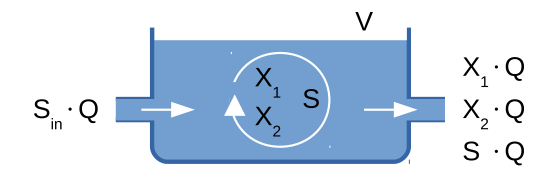

### Minimalistic example Corresponding ODE

$$
\frac{d}{dt}X_1 = r_1 \cdot X_1 \cdot \frac{S}{S+h_1} - X_1 \cdot \frac{Q}{V}
$$
 Growth  
\n
$$
\frac{d}{dt}X_2 = r_2 \cdot X_2 \cdot \frac{S}{S+h_2} - X_2 \cdot \frac{Q}{V}
$$
 Growth  
\n
$$
\frac{d}{dt}S = -c_1 \cdot r_1 \cdot X_1 \cdot \frac{S}{S+h_1} - c_2 \cdot r_2 \cdot X_2 \cdot \frac{S}{S+h_2} + (S_{in} - S) \cdot \frac{Q}{V}
$$

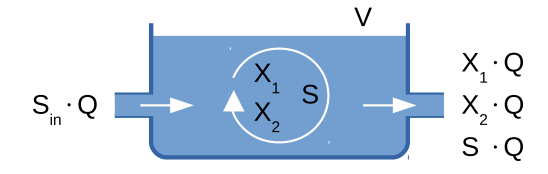

### Minimalistic example Matrix notation

29

$$
\frac{d}{dt}X_1 = r_1 \cdot X_1 \cdot \frac{S}{S+h_1} - X_1 \cdot \frac{Q}{V}
$$
 Growth  
\n
$$
\frac{d}{dt}X_2 = r_2 \cdot X_2 \cdot \frac{S}{S+h_2} - X_2 \cdot \frac{Q}{V}
$$
  
\n
$$
\frac{d}{dt}S = -c_1 \cdot r_1 \cdot X_1 \cdot \frac{S}{S+h_1} - c_2 \cdot r_2 \cdot X_2 \cdot \frac{S}{S+h_2} + (S_{in} - S) \cdot \frac{Q}{V}
$$

$$
\frac{d}{dt} \begin{bmatrix} X_1 \\ X_2 \\ S \end{bmatrix} = \begin{bmatrix} 1 & 0 & -X_1 \\ 0 & 1 & -X_2 \\ -c_1 & -c_2 & S_{in} - S \end{bmatrix} \cdot \begin{bmatrix} r_1 \cdot X_1 \cdot S/(S+h_1) \\ r_2 \cdot X_2 \cdot S/(S+h_2) \\ Q/V \end{bmatrix}
$$

### Minimalistic example Table of Processes

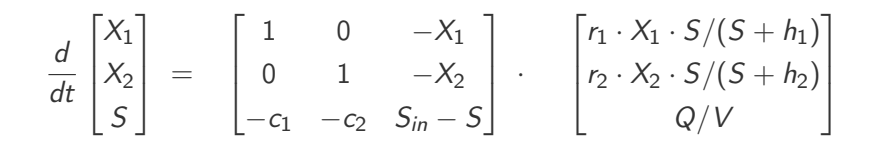

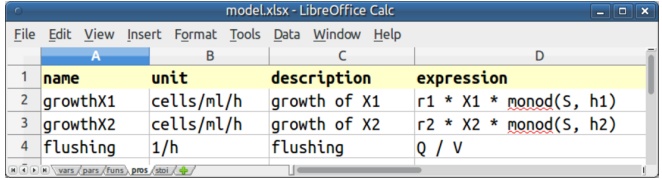

### Minimalistic example Table of stoichiometric factors

$$
\begin{array}{c} \phantom{0}31 \end{array}
$$

$$
\frac{d}{dt} \begin{bmatrix} X_1 \\ X_2 \\ S \end{bmatrix} = \begin{bmatrix} 1 & 0 & -X_1 \\ 0 & 1 & -X_2 \\ -c_1 & -c_2 & S_{in} - S \end{bmatrix} \cdot \begin{bmatrix} r_1 \cdot X_1 \cdot S/(S+h_1) \\ r_2 \cdot X_2 \cdot S/(S+h_2) \\ Q/V \end{bmatrix}
$$

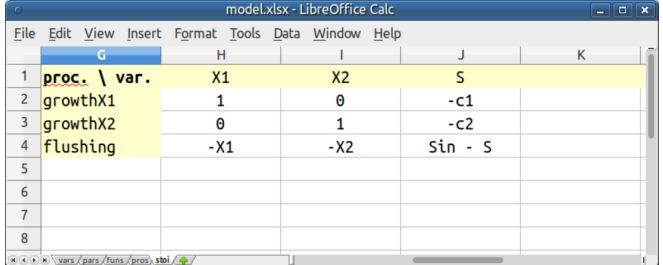

### Minimalistic example Tables with declarations

#### Variables

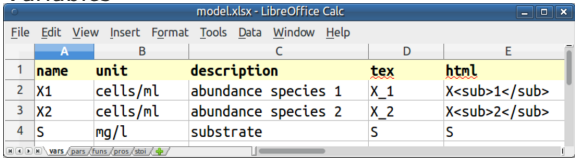

#### Parameters

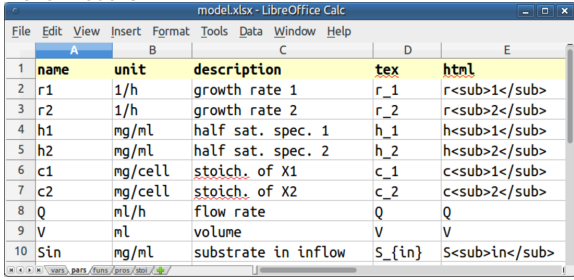

#### + Functions

### Minimalistic example Code & document generation

#### Table-based model definition

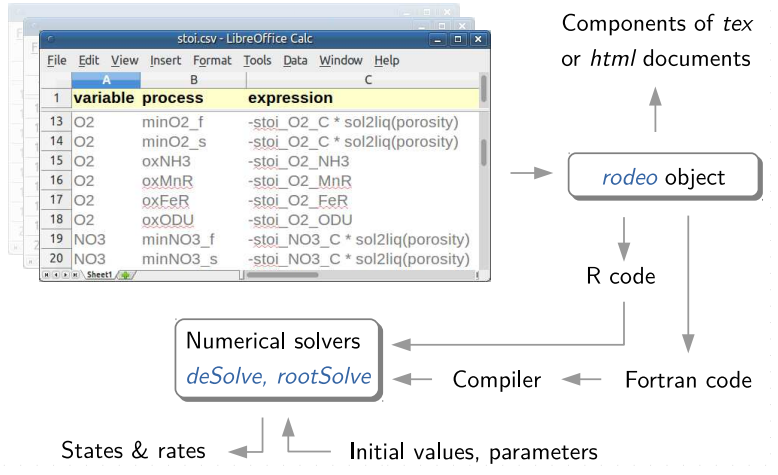

#### Minimalistic example

# Auto-generated GUI

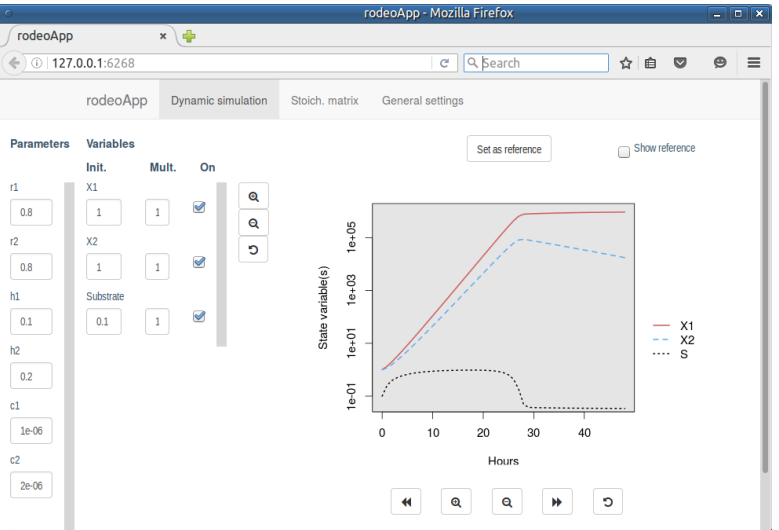

[Introduction](#page-2-0)

[Specific features & limitations](#page-34-0)

<span id="page-34-0"></span>

### Specific features & limitations Support for PDE

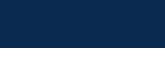

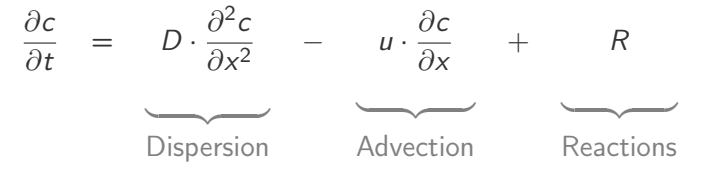
#### Specific features & limitations Support for PDE

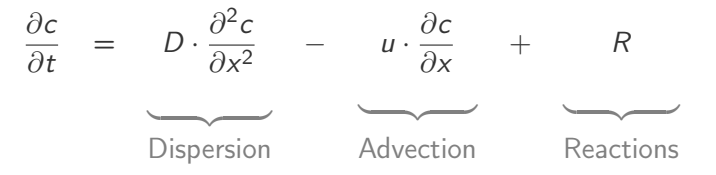

Method-of-lines

$$
\frac{dc_i}{dt} = D \cdot \frac{(c_{i+1}-c_i)-(c_i-c_{i-1})}{\Delta x^2} - u \cdot \frac{c_i-c_{i-1}}{\Delta x} + R_i
$$

### Specific features & limitations Support for PDE

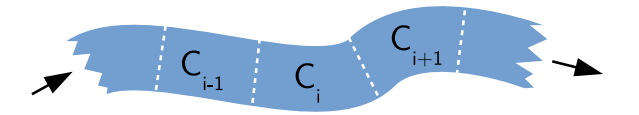

Method-of-lines

$$
\frac{dc_i}{dt} = D \cdot \frac{(c_{i+1}-c_i)-(c_i-c_{i-1})}{\Delta x^2} - u \cdot \frac{c_i-c_{i-1}}{\Delta x} + R_i
$$

#### Specific features & limitations Support for PDE

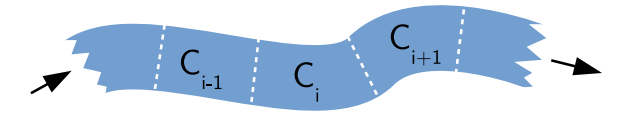

#### Method-of-lines

$$
\frac{dc_i}{dt} = D \cdot \frac{(c_{i+1}-c_i)-(c_i-c_{i-1})}{\Delta x^2} - u \cdot \frac{c_i-c_{i-1}}{\Delta x} + R_i
$$

Function-like syntax to access adjacent cells, e.g.

 $u / dx * (c - left(c))$ 

#### Specific features & limitations Forcing functions

#### foo(time) can appear in right hand side expressions

Actual functions must be defined

 $\sqrt{ }$ 

Analytical Interpolation

- Use approxFun in R-based models
- Use rodeo-generated Fortran code
- $\triangleright$  No forced documentation for user-function arguments
- $\triangleright$  No built-in support for 2D or 3D models
- $\triangleright$  Generated code uses a Fortran 2008 feature

#### Specific features & limitations Known limitations

CRAN Package Check Results for Package rodeo

Last updated on 2016-04-28 06:47:39.

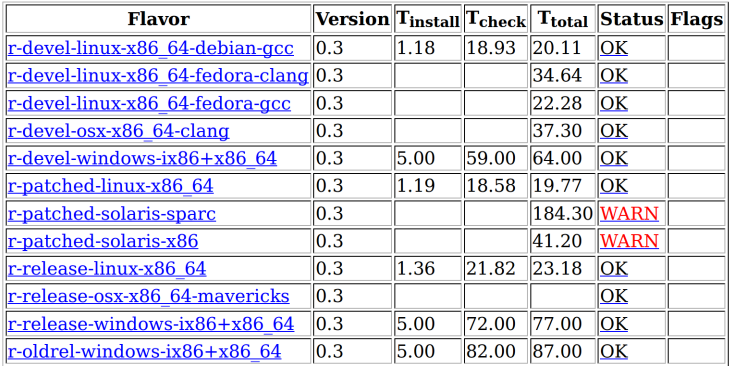

WARN: Compiler doesn't implement pointer initialization yet

[Introduction](#page-2-0)

#### [Applications](#page-42-0)

<span id="page-42-0"></span>

#### **Applications** rodeo-based projects

#### Existing

- $\blacktriangleright$  Lake ecology (0D)
- $\blacktriangleright$  Sediment diagenesis
- $\triangleright$  Dynamics of E. coli
- $\blacktriangleright$  Prey-predator systems

#### **Applications** rodeo-based projects

#### Existing

- $\blacktriangleright$  Lake ecology (0D)
- $\blacktriangleright$  Sediment diagenesis
- $\triangleright$  Dynamics of E. coli
- $\blacktriangleright$  Prey-predator systems

#### Planned

- $\blacktriangleright$  Lake ecology (1D)
- $\triangleright$  Activated sludge model

#### **Applications** rodeo-based projects

# 46

#### Existing

- $\blacktriangleright$  Lake ecology (0D)
- $\triangleright$  Sediment diagenesis
- $\triangleright$  Dynamics of E. coli
- $\blacktriangleright$  Prey-predator systems

#### Planned

- $\blacktriangleright$  Lake ecology (1D)
- $\triangleright$  Activated sludge model

## **Applications** Ecological lake model

- $\blacktriangleright$  Heavily based on BELAMO
- Applied to a shallow lake, 1.3 km<sup>2</sup>,  $z_{mean}$  2.1 m

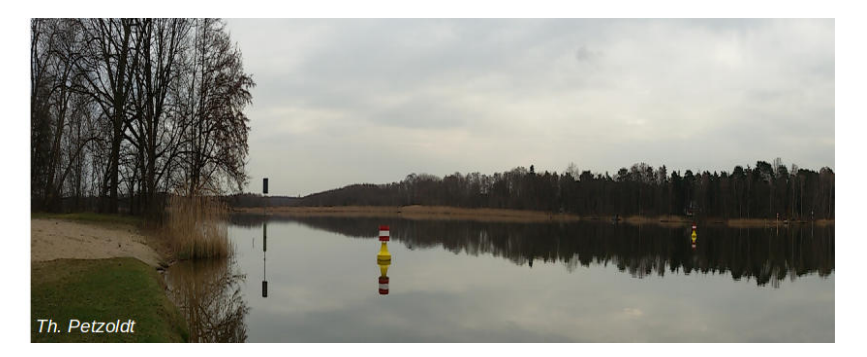

Contribution of  $N_2$ -fixation to Nitrogen balance?

### **Applications Ecological lake model**

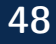

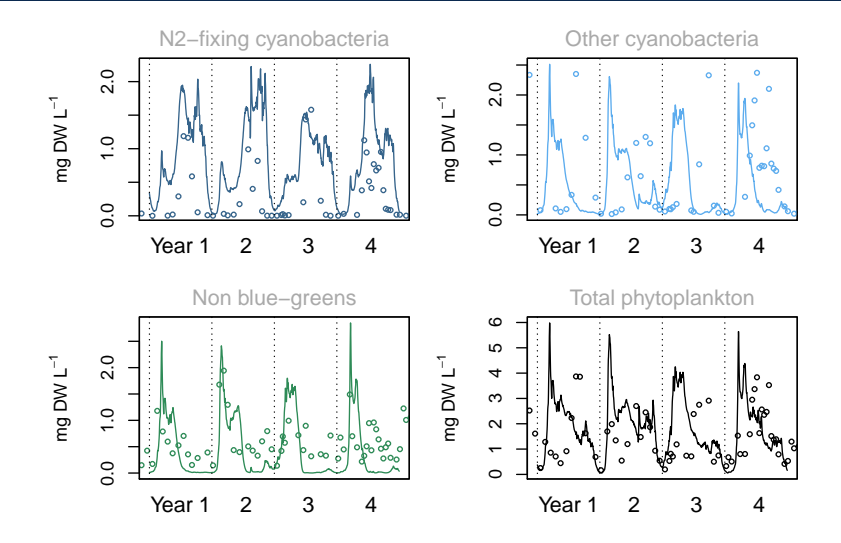

Data: BTU & WSA, Model: Omlin et al. (2001) modified by J. Feldbauer, M. Nisotaki, Y. Zhao

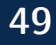

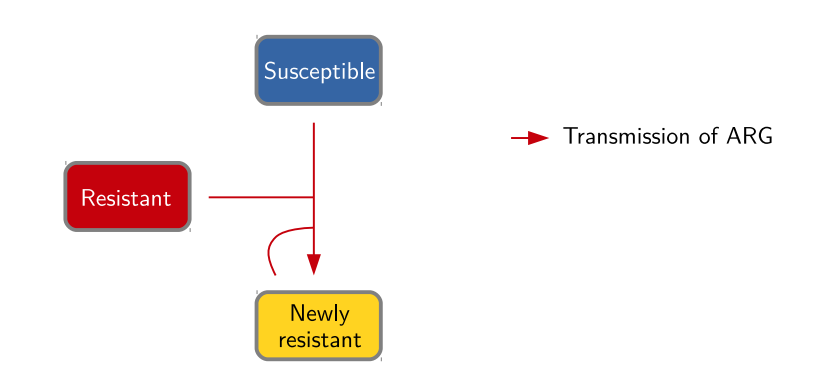

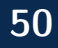

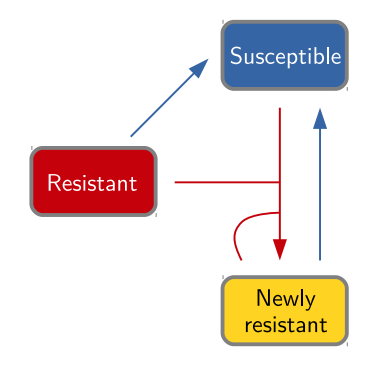

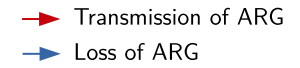

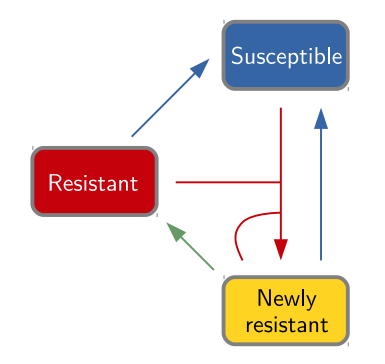

- $\blacktriangleright$  Transmission of ARG  $\rightarrow$  Loss of ARG
- $\rightarrow$  Adaption

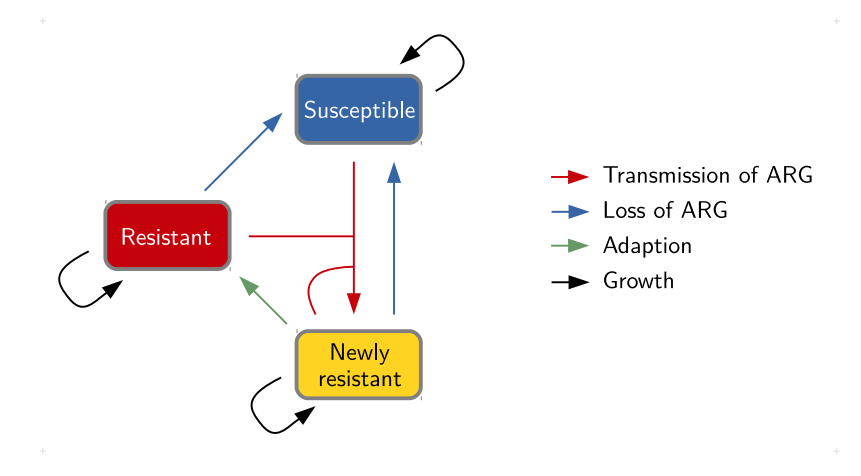

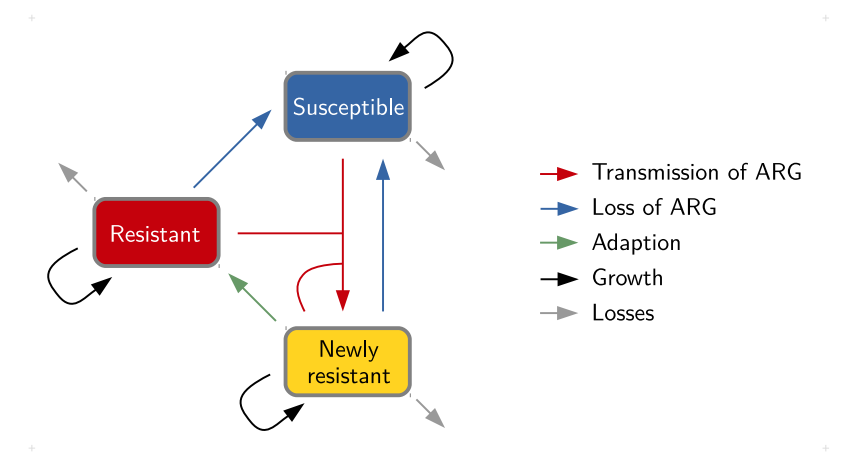

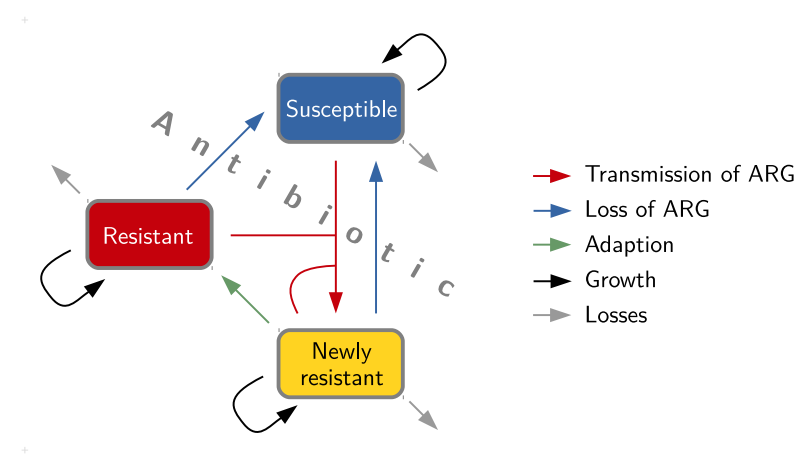

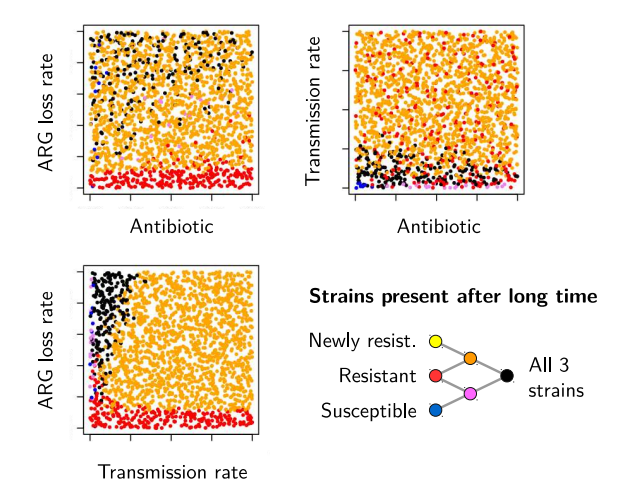

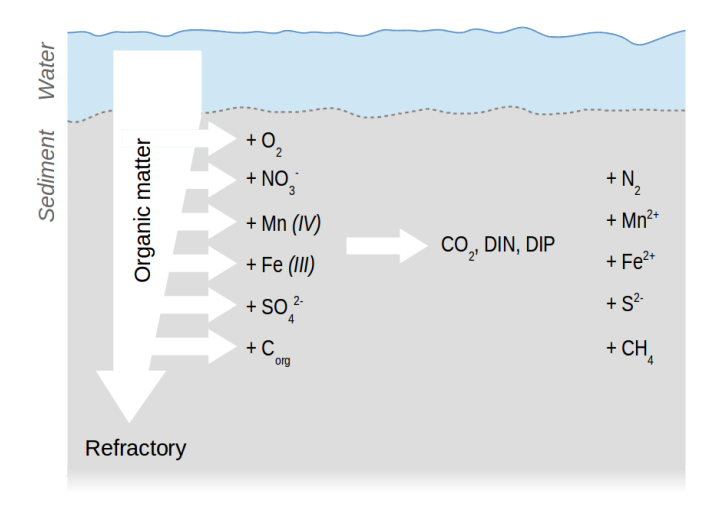

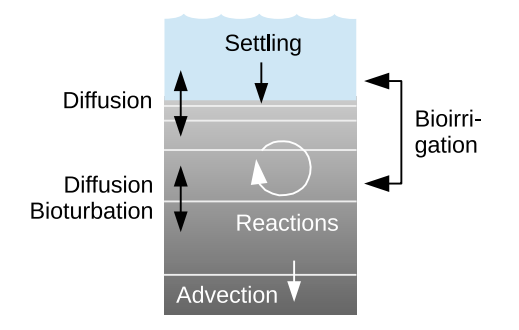

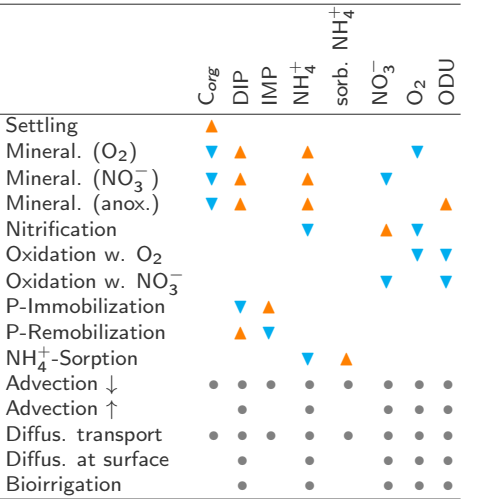

Concentration

- $\blacktriangle$  increases
- decreases
- goes up or down

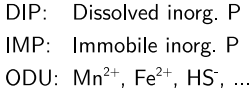

Basic concepts borrowed from Soetaert et al. (1996)

Phosphorus in pore water, observed

/// Simulated with different model structures

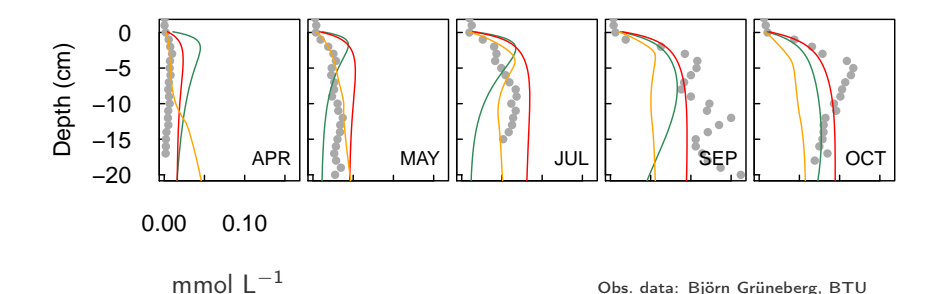

[Introduction](#page-2-0)

[Summary](#page-59-0)

<span id="page-59-0"></span>

## Summary

- Scope Implementation of ODE models (+ 1D PDE)
- Concepts Table-based notation & code generation
- Benefit Simplicity and performance
- Uses Project work & teaching

Package <https://cran.r-project.org/package=rodeo> <https://github.com/dkneis/rodeo> Examples <http://dkneis.github.io> <http://limno-live.hydro.tu-dresden.de/>

# Thanks !

Sponsored by the Federal Ministry of Education and Research, Germany, Grant no. 0033W015EN, 02WU1351A

[Introduction](#page-2-0)

<span id="page-62-0"></span>[Hands-on part](#page-62-0)

#### Hands-on part Required software

- $\triangleright$  Recent R version
- **Developer tools (Rtools on Windows)**
- $\triangleright$  R packages
	- $\blacktriangleright$  install.packages('deSolve')
	- $\triangleright$  install.packages('readxl')
	- $\triangleright$  install.packages('rodeo')

Link to instructions on <http://dkneis.github.io>

<https://cran.r-project.org/package=rodeo>

- $\triangleright$  rodeo class is a 'reference class'
- ▶ Creation: object <- new('rodeo', <data>)
- ▶ Usage: object\$method()

<https://cran.r-project.org/package=rodeo>

- $\triangleright$  rodeo class is a 'reference class'
- ▶ Creation: object <- new('rodeo', <data>)
- ▶ Usage: object\$method()

```
install.packages('rodeo') # done this already?
library('rodeo')
?rodeo
vignette('rodeo')
```
#### Hands-on part deSolve integrators

<https://cran.r-project.org/package=deSolve>

- $\triangleright$  Switch between stiff and non-stiff methods
- $\triangleright$  Structure of Jacobian can be specified
- $\triangleright$  Works with compiled code in shared library

#### Hands-on part deSolve integrators

<https://cran.r-project.org/package=deSolve>

- $\triangleright$  Switch between stiff and non-stiff methods
- $\triangleright$  Structure of Jacobian can be specified
- $\triangleright$  Works with compiled code in shared library

```
install.packages('deSolve') # done this already?
library('deSolve')
?lsoda
```
?ode

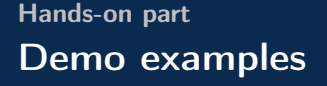

- ▶ See links on <http://dkneis.github.io>
- ▶ Available in latest rodeo package (not on CRAN yet)

#### Hands-on part Streeter-Phelps

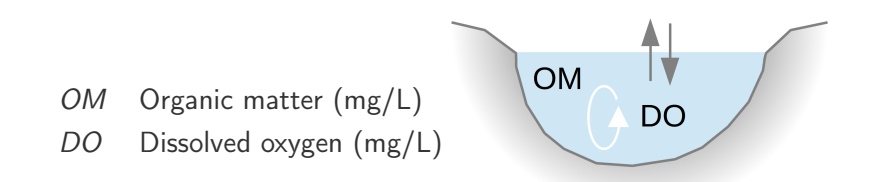

Streeter, W. H. and Phelps, W. B. (1925): A study of the pollution and natural purification of the Ohio River. Public Health Bull. 146, US Public Health Service, Washington DC.

 $\rightarrow$  Essential extensions developed in past 90 years

### Hands-on part Streeter-Phelps

$$
\frac{d}{dt}OM = - k_d \cdot OM
$$
  

$$
\frac{d}{dt}DO = - k_d \cdot OM \cdot s
$$
  

$$
+ k_a \cdot (DO_{sat} - DO)
$$

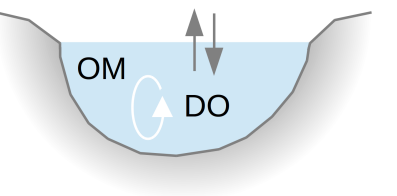

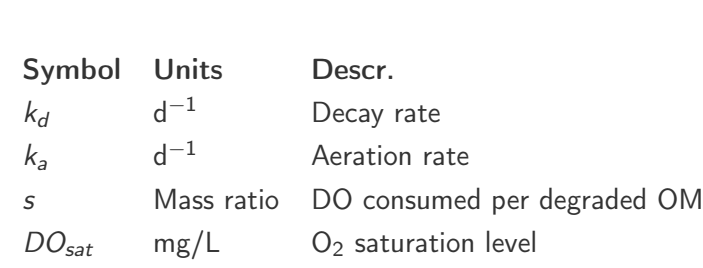

#### Hands-on part Streeter-Phelps

deSolve output for 0D rodeo models

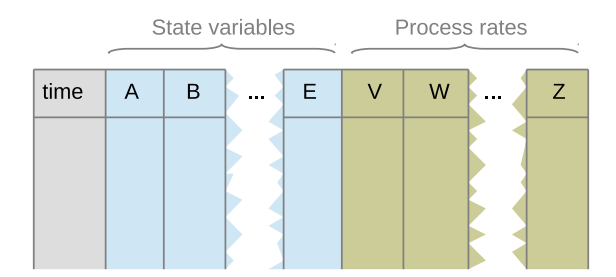

is.matrix(out) # TRUE  $ncol(out) == 1 + m$lenVars() + m$lenPros() # m: model$ colnames(out) ==  $c('time', m$namesVars(), m$namesPros())$
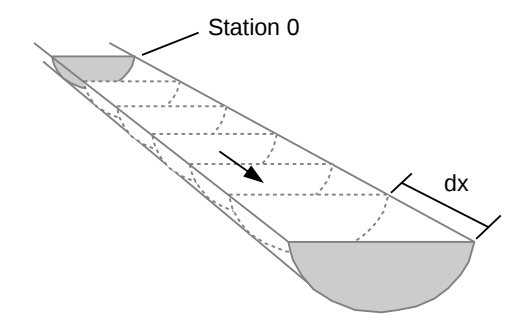

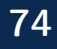

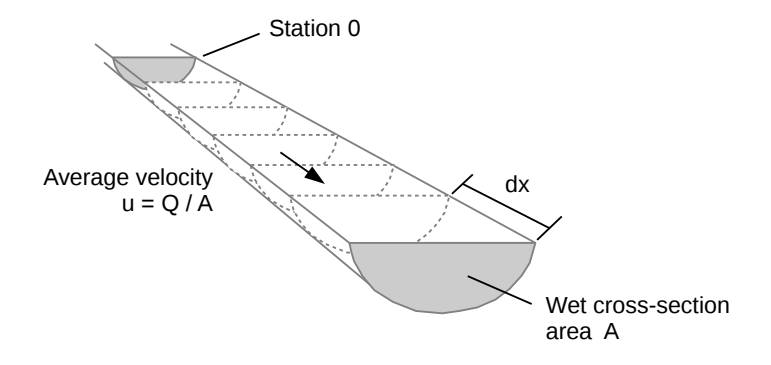

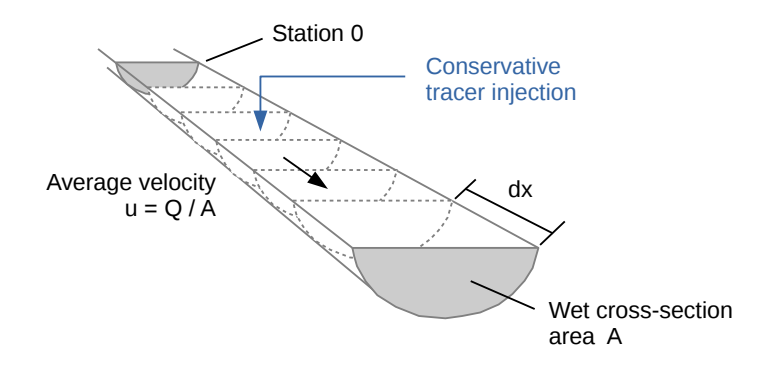

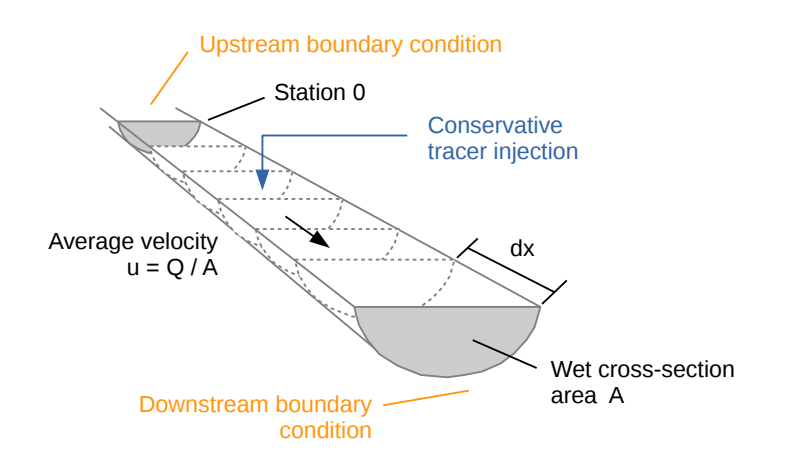

#### deSolve output for 1D rodeo models

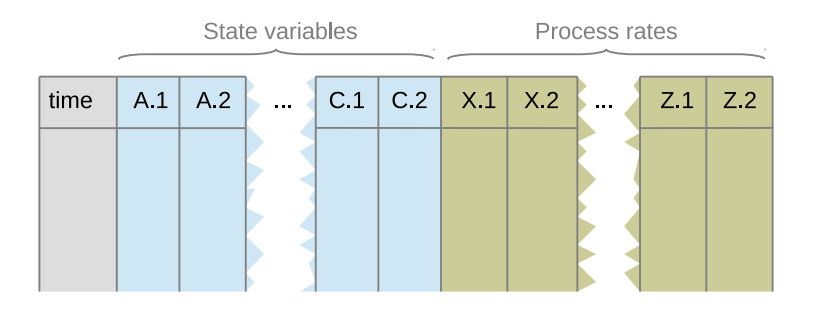

 $ncol(out) = 1 + m$lenVars() * nBox + m$lenPros() * nBox$ 

deSolve output for 1D rodeo models

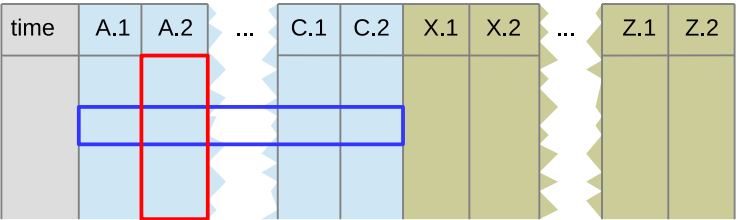

- Snapshot of spatial distribution
- Breakthrough curve at particular station П

#### Hands-on part Table file formats

79

Delimited text

- $\triangleright$  Powerful editors (regular exp., syntax highlight)
- $\blacktriangleright$  Version control
- $\blacktriangleright$  Many processing options (LAT<sub>E</sub>X, data base, ...)
- $\triangleright$  Portable (but newline & encoding issues)
- Spreadsheet  $\triangleright$  Tabular view
	- $\triangleright$  All tables kept in a single file
	- $\triangleright$  Portable (different issues)
- $\rightarrow$  Best used in combination